## Государственное бюджетное нетиповое образовательное учреждение «Санкт-Петербургский городской Дворец творчества юных» Аничков лицей

«Рассмотрено»

на заседании педагогического совета Аничкова лицея

Протокол № 1 от «28» августа 2015 г.

«Согласовано»

Заместитель директора Аничкова лицея но

от «28» августа 2015 г.

**YBP** 

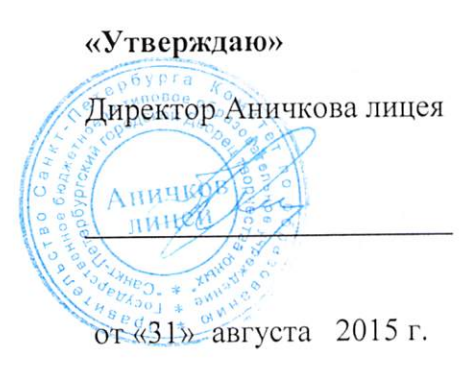

Рабочая программа курса «Информатика и информационно-коммуникационные технологии» для 8 класса

1 час в неделю (всего 34 часов)

Составитель: Зорин М. А.

2015 - 2016 уч. г.

## Оглавление

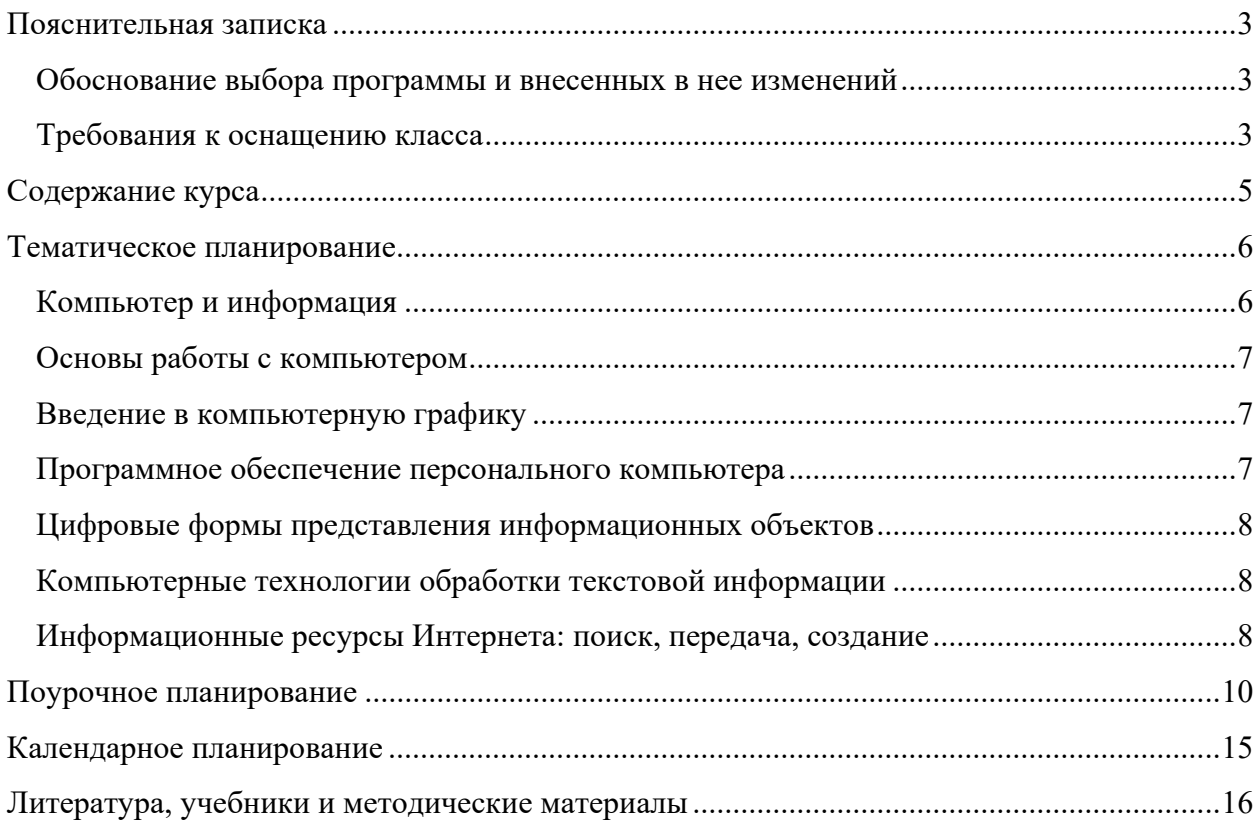

## Пояснительная записка

Данная рабочая программа курса «Информатика и информационно-коммуникационные технологии (далее ИКТ)» предназначена для учащихся 8 класса Аничкова лицея и основана на учебнике «Информатика и ИКТ. 8 класс» и учебной программе Быкадоров Ю.А.

Согласно федеральному базисному учебному плану для образовательных учреждений Российской Федерации на обязательное изучение курса «Информатика и ИКТ» в 8 классе отводится 35 часов (1 час в неделю). В 2015-2016 году учебных недель 34.

### Обоснование выбора программы и внесенных в нее изменений

Учебник Быкадорова Ю.А. входит в список рекомендованных федеральным перечнем. Рабочая программа основана на учебной программе Быкадорова, соответствует ФОС.

Программа предполагает в 8 классе освоение основных инструментов для работы с документами, рисунками, иллюстрациями, что важно для учеников Аничкового лицея, которым необходимо вести исследовательскую деятельность, обеспечивая ее соответствующий уровень оформления.

В рабочую программу внесен ряд изменений, а именно:

- В качестве базовой экосистемы предлагается использовать операционную систему Edubuntu 14 наравне с Windows 10. Добавление дополнительной операционной системы продиктовано желанием подчеркнуть роль ОС в управлении программным обеспечением компьютера.
- Учебное программное обеспечение подобрано таким, чтобы оно было доступно на обоих операционных системах.
- Освоение обработки графической информации ведется в двух графических редакторах в векторном и в растровом.
- В разделы, связанные с работой с графическом и текстовом редакторе, добавлены вводные уроки по электронным таблицам и средством создания презентаций.
- В разделы о компьютерных сетях и устройстве компьютера добавлены пропедевтические темы о программировании.

### Требования к оснащению класса

Техническое оснащение класса

- ноутбуки на каждого ученика
- ноутбук преподавателя
- доступ к сети Интернет всех ноутбуков
- проектор
- белая доска и цветные маркеры

Программное обеспечение

- Windows 10 и Enubuntu  $14$  операционные системы
- LibreOffce 5, включающий в себя
	- o Writer текстовый редактор
	- o Calc электронные таблицы
	- o Impress редактор презентаций
	- o Draw векторный графический редактор
	- o Base система управления данными (база данных)
- GIMP растровый графический редактор
- Google Chrome и Chromium браузер

# Содержание курса

В курсе «Информатика и ИКТ» 8 класса учебной программой выделены следующие линии содержания

- информация и информационные процессы
- компьютер как аппаратно-программный комплекс
- моделирование и проектирование
- алгоритмизация и программирование
- компьютерные технологии  $\bullet$

В 8 классе основной упор делается на первые три из них, остальные даются пропедевтически.

## 1. Информация и информационные процессы

Данная тема предполагает определение понятия информации и введение в теорию информации. Содержание:

- основные формы представления информации и восприятия информации живыми  $\bullet$ организмами
- информационные процессы: хранение, передача и обработка
- язык как способ представления информации: естественные, искусственные и формальные языки
- дискретная форма представления информации  $\bullet$
- единицы измерения информации
- представление чисел в компьютере  $\bullet$
- методы дискретизации
- принципы кодирования и декодирования  $\bullet$
- форматы текстовых, графических, медиа данных  $\bullet$
- $\bullet$ принципы архивирования и разархивирования
- информационно-поисковые системы и их виды  $\bullet$
- информационные ресурсы общества, образовательные информационные ресурсы  $\bullet$
- понятие авторского права и лицензии, обеспечение приватности личной информации,  $\bullet$ информационная безопасность, информационная этика

## 2. Компьютер как аппаратно-программный комплекс

Содержание:

- персональный компьютер, основные компоненты и их функции  $\bullet$
- аппаратное обеспечение компьютера, основные устройств и их функции  $\bullet$
- программный принцип работы компьютера
- условия безопасной эксплуатации компьютера  $\bullet$
- принципы взаимодействия с современным программным обеспечением  $\bullet$
- методы хранения информации  $\bullet$
- виды программного обеспечения: системное, инструментальное и прикладное  $\bullet$
- зашита информации  $\bullet$
- принципы поиска в информационных ресурсах  $\bullet$

## 3. Моделирование и проектирование

Данная тем более широко будет раскрыта в рамках курса «Информатика и ИКТ» 9 класса. Содержание темы в 8 классе:

- работа в векторных и растровых графических редакторах  $\bullet$ 
	- о виды графических объектов и технологии их создіания
	- формирование изображений с помощью графического редактора  $\Omega$
- работа в текстовых редакторах
	- о ввод текстовой информации
	- о документ и требования к его оформлению
	- о сохранение и печать
	- о включение в текст формул, таблиц, рисунков и диаграмм
	- формат документа: деловое письмо, доклад, реферат  $\Omega$
	- коллективная работа над текстом, выделение сделанных изменений  $\circ$
	- сетевые технологии при работе с документом  $\circ$
- интернет
	- $\circ$ адресация в интернет
	- технология www: браузер, страница, гиперссылки, сайт, облако  $\circ$
	- о поиск в Интернет
	- о электронная почта
	- о структура письма: заголовок, текст письма, вложение
	- о Социальные сети: конференция, форумы, службы мгновенного обмена

## Тематическое планирование

## Компьютер и информация

Цель обучения: Систематизировать знания учашихся о составе персонального компьютера. познакомить их с понятиями «информация» и «информационный процесс», освоить простейшие способы управления компьютером и программный принцип работы компьютера.

В результате обучения учащиеся должны:

Знать и понимать

- что такое компьютер и его составляющие  $\bullet$
- что такое информация, каковы её свойства и формы представления  $\bullet$
- $\bullet$ виды информационных процессов
- значение языка как способа представления информации
- программный принцип работы компьютера  $\bullet$

**Уметь** 

- приводить примеры информационных процессов
- включать и выключать компьютер
- запускать прикладные программы с помощью ярлыков на рабочем столе операционной системы и завершать работу с ними

## Основы работы с компьютером

Цель обучения: Познакомить учащихся с графическим интерфейсом операционной системы, с понятиями файла и папки, с условиями безопасной эксплуатации компьютера; научить пользоваться мышью и клавиатурой, проводить математические вычисления, осуществлять ввод текста.

В результате обучения учащиеся должны:

Знать и понимать

- особенности графического интерфейса при управлении окнами программ  $\bullet$
- что такое файлы и папки
- условия безопасной работы с компьютером  $\bullet$

#### **Уметь**

- проводить вычисления с помощью
- создавать тексты с помощью, сохранять их на диске

### Введение в компьютерную графику

Цель обучения: Познакомить учащихся с компьютерной графикой, с приемами создания векторных и растровых графических объектов при помощи графического редактора.

В результате обучения учащиеся должны:

Знать и понимать

- виды компьютерной графики и ее назначение, способы представления графических  $\bullet$ изображений с помощью компьютера
- назначение и возможности векторного и растрового графических редакторов
- основные операции с графическими объектами, основные инструменты  $\bullet$

**Уметь** 

- приводить примеры использования различных видов компьютерной графики  $\bullet$
- создавать и редактировать векторные и растровые графические изображения

### Программное обеспечение персонального компьютера

Цель обучения: Познакомить учащихся со структурой программного обеспечения персонального компьютера, с операционной системой, ее структурой и функциями.

В результате обучения учащиеся должны:

Знать и понимать

- структуру программного обеспечения персонального компьютера  $\bullet$
- основные функции операционной системы  $\bullet$
- основные приемы защиты информации  $\bullet$

**Уметь** 

- создавать, именовать, удалять файлы и папки на диске
- предпринимать меры обеспечения информационной безопасности

## Цифровые формы представления информационных объектов

Цель обучения: Познакомить учащихся с дискретной формой представления информации, единицами измерения информации, особенностями представления информации в компьютере, понятиями архивирования и разархивирования.

В результате обучения учащиеся должны:

Знать и понимать

- принцип дискретного (цифрового) представления информации
- сущность единицы измерения информации
- методы измерения количества информации
- производные единицы измерения количества информации
- понятие «система счисления», виды систем счисления
- назначение и способы кодирования и декодирования информации
- понятия «архивирование» и «разархивирование»

Уметь

- переводить количество информации из одних единиц измерения в другие
- оценивать объём памяти, необходимой для хранения информации
- определять информационную емкость различных носителей информации
- переводить числа из одной системы счисления в другую

### Компьютерные технологии обработки текстовой информации

Цель обучения: Познакомить учащихся с основными возможностями компьютерных технологий обработки информации при помощи текстового редактора.

В результате обучения учащиеся должны:

Знать и понимать

- требования к оформлению документов
- назначение и возможности текстового редактора
- интерфейс, режимы отображения, структурные элементы текстового редактора
- приемы ввода и форматирования текста, ввода таблиц и формул, вставки объектов

Уметь

- вводить, редактировать, форматировать текстовой документ
- структурировать текст, используя нумерацию страниц, списки, ссылки, оглавления
- проводить проверку правописания
- работать с рисунками, таблицами и формулами в текстовом документе

### Информационные ресурсы Интернета: поиск, передача, создание

Цель обучения: Познакомить учащихся с информационными ресурсами различных видов, с вопросами информационной безопасности и этики, с основами поиска информации, с возможностями сетевых служб Интернета.

В результате обучения учащиеся должны:

Знать и понимать

виды информационных ресурсов

- основы информационной безопасности и информационной этики  $\bullet$
- виды компьютерных сетей  $\bullet$
- способы подключения к интернет, назначение и виды адресации в Интернете  $\bullet$
- способы поиска информации в компьютерных и других источниках информации  $\bullet$
- возможности основных сетевых служб интернета  $\bullet$

Уметь

- оценивать скорость передачи информации
- сохранять различные виды информации, полученной из сети интернет

# Поурочное планирование

Поурочное планирование отображает разделы из углубленного курса для сохранения нумерации пунктов, часы в таких элементах обнулены.

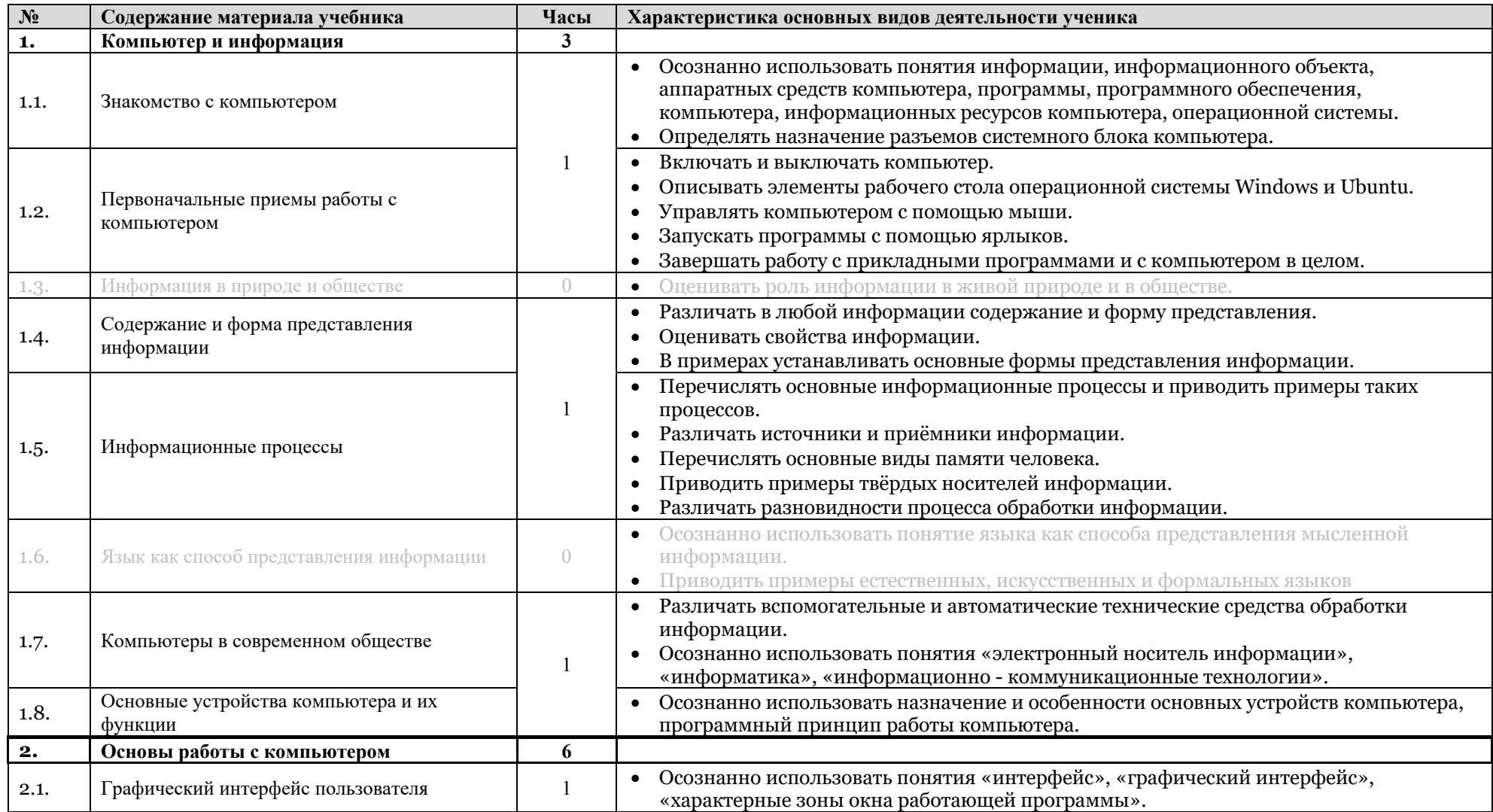

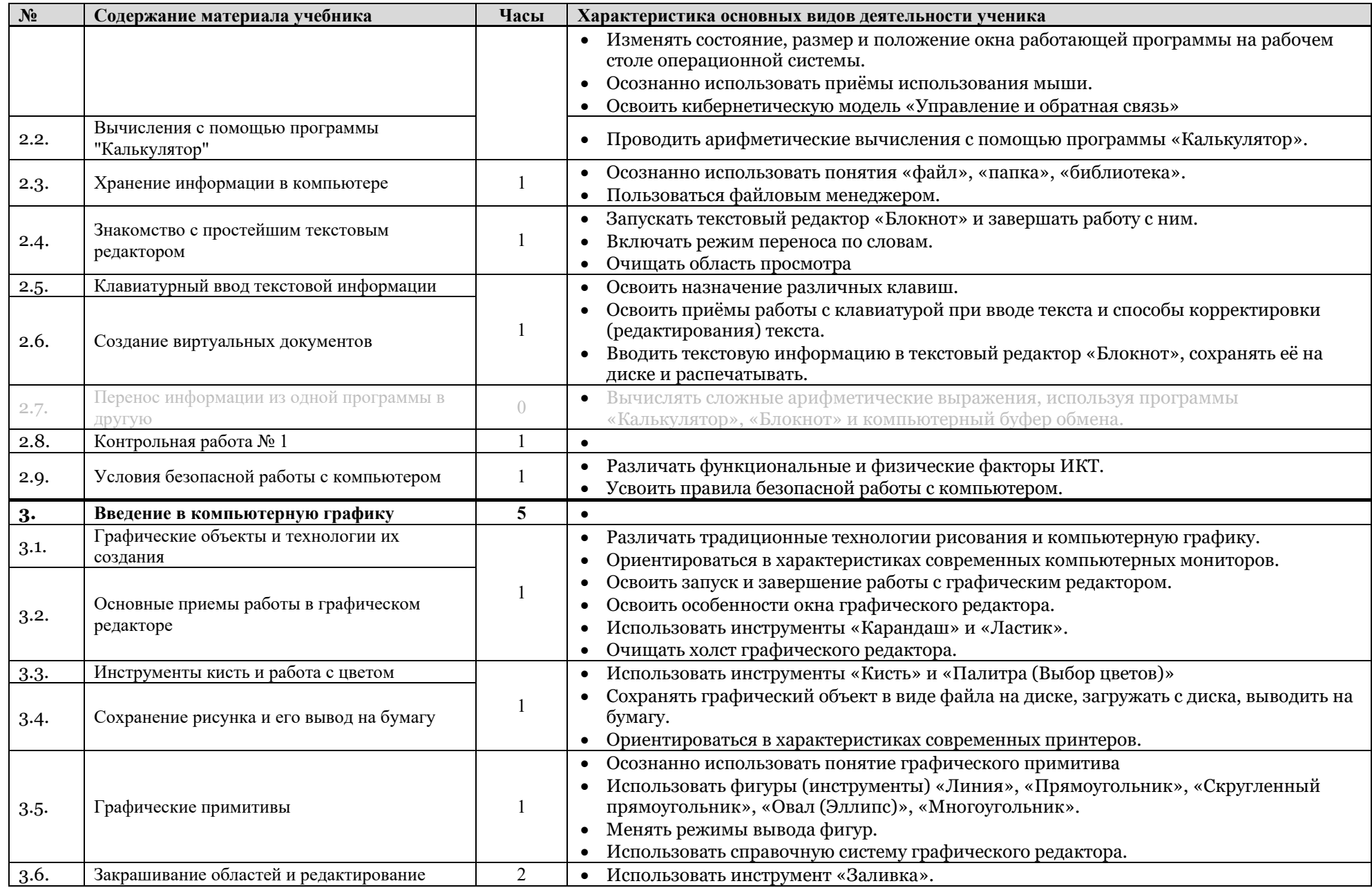

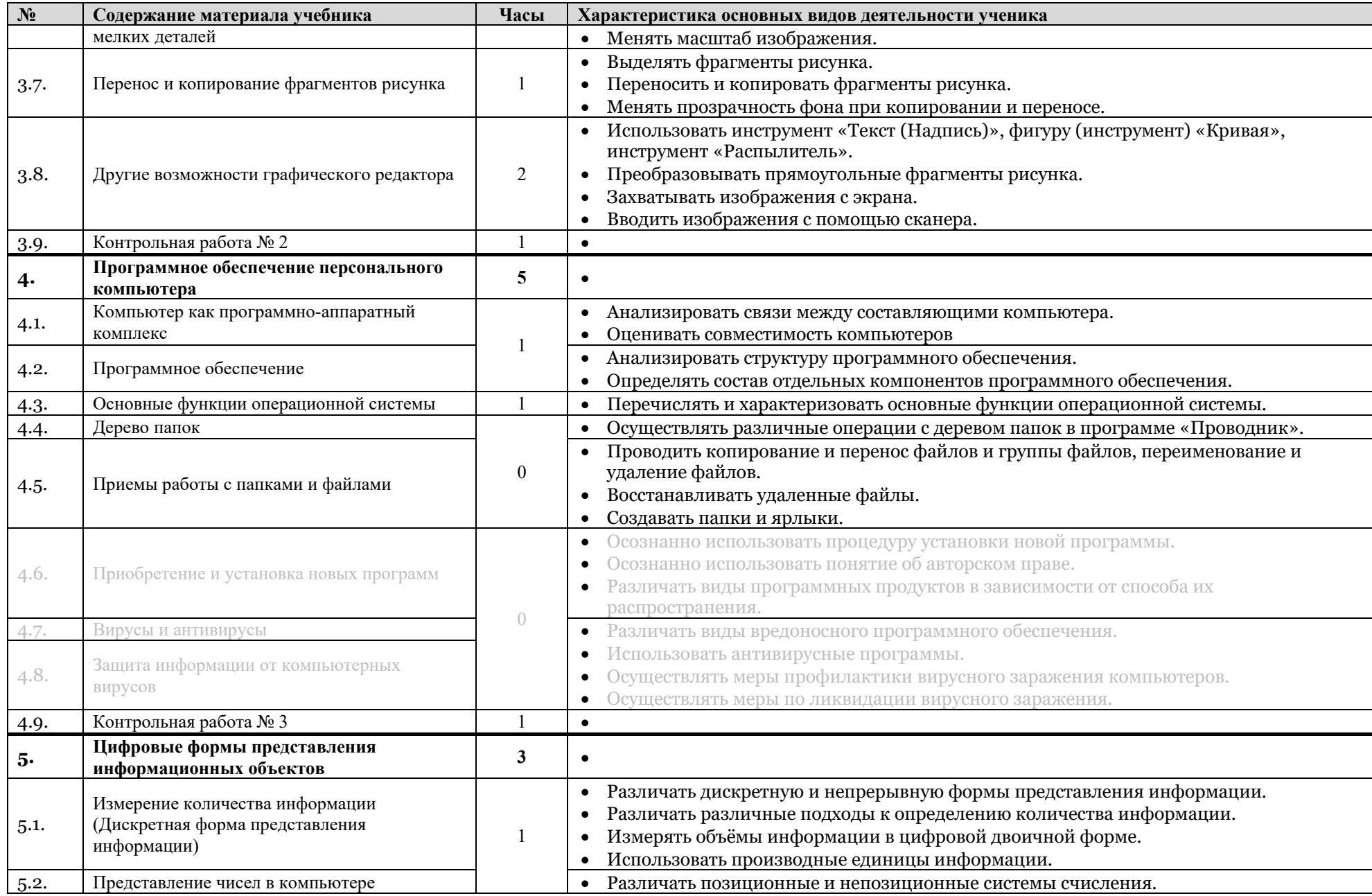

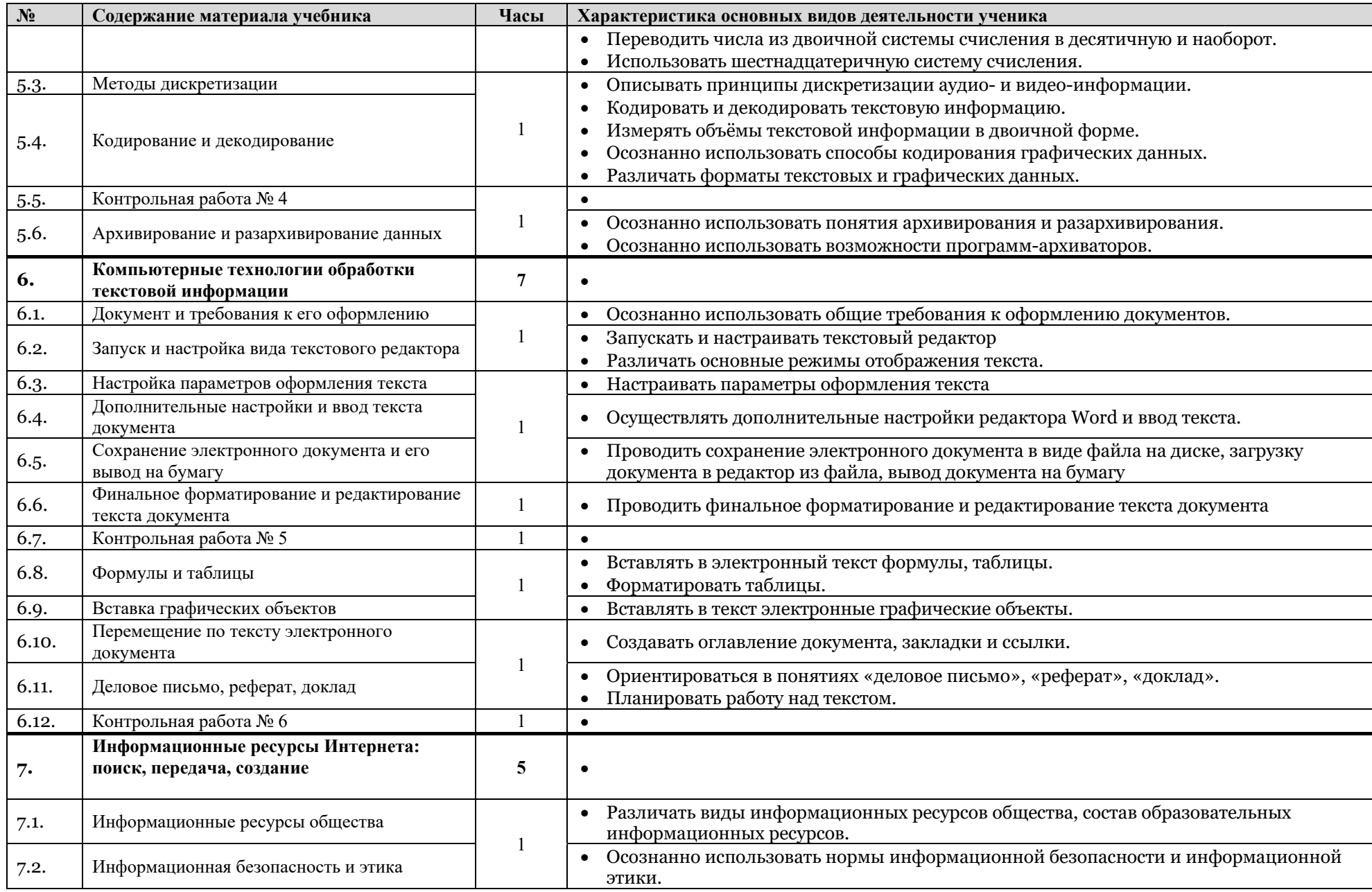

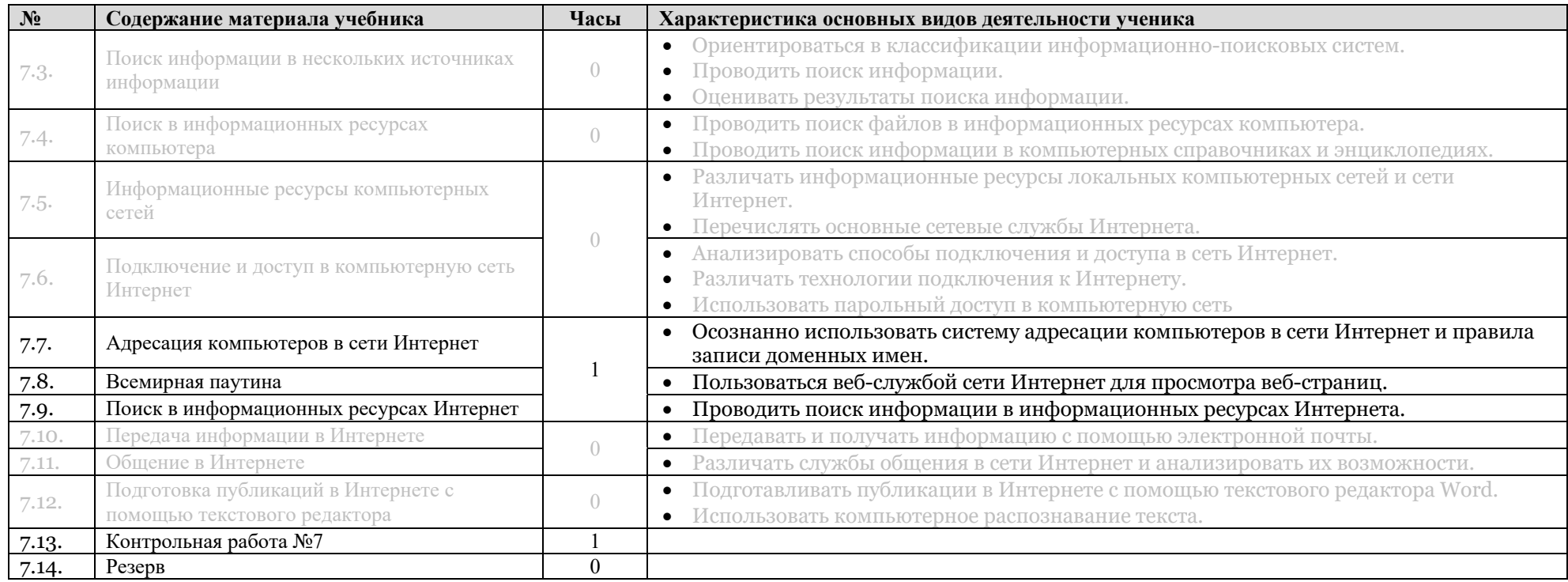

# Календарное планирование

Предлагаемы даты являются предварительными и могут отличаться от фактических.

Календарное планирование основано на поурочном планировании, а также учитывает изменения, указанные в пояснительной записке и сезонные особенности.

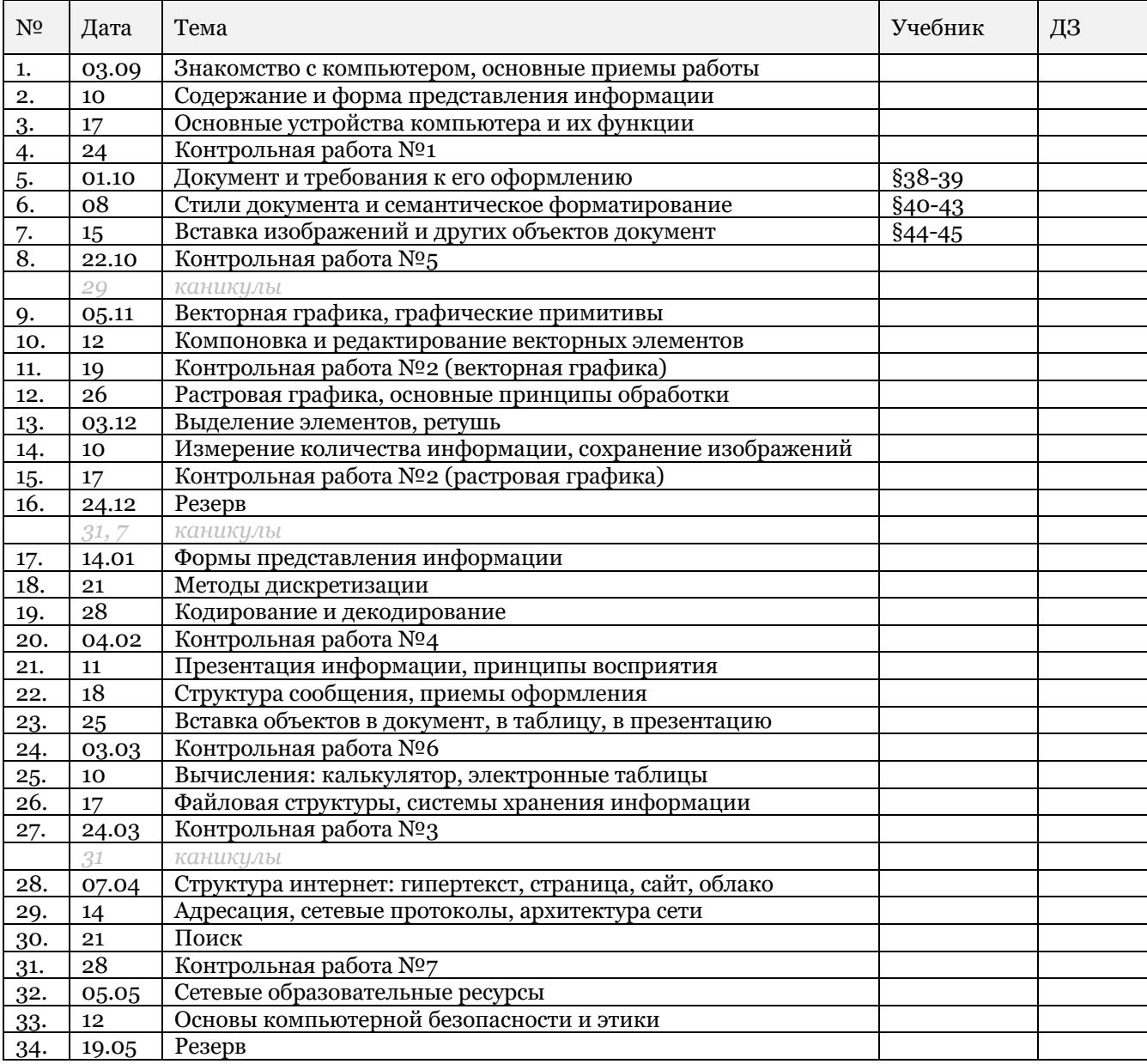

# Используемые ресурсы интернет («белый список»)

- Ресурсы Аничкового лицея
	- o spbal.ru
	- o zadavator.spbal.ru
- Википедия
	- o wikipedia.org
- Поисковые системы:
	- o google.com
	- o google.ru
	- o yandex.ru
- Почтовые системы
	- o mail.google.com
	- o gmail.com
	- o mail.yandex.ru
- Сокращатель ссылок
	- o goo.gl
- Онлайновые IDEA
	- o jsbin.com
	- o jsfiddle.net
	- o js.do
- Учебные онлайновые среды
	- o blockly-games.appspot.com
		- o codecademy.com
- Сайт преподавателя Зорина М.А.
	- o mxn42.ru

# Литература, учебники и методические материалы

 **Информатика и ИКТ. 8 класс. Учебник + CD (комплект)** — Быкадоров Ю. А. — Издательство Дрофа, 2012. — ISBN: 978-5-358-09799-5, 978-5-358-13111-8, 978-5-358-15232-8

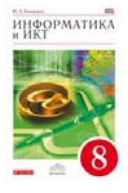

- **Информатика и ИКТ. 8 класс. Методическое пособие** Масленикова О.Н. Издательство Дрофа, 2013. — ISBN: 978-5-358-12290-1,978-5-358-12290-1
- **Цифровая схемотехника и архитектура компьютера, второе издание** Харрис Д.М., Харрис С.Л. — Издательство Morgan Kaufman, 2013. — URL: http://textbooks.elsevier.com/web/product\_details.aspx?isbn=9780123944245